## CHALLENGE EXAM REVIEW

- The CSCI 128 challenge exam will be a mixture of true/false, fill-in-the-blank, Short Answer, Code/Error tracing and code writing questions in Python.
- The length and distribution of questions/points/topics may change in the real exam.
- This review exam exists to help familiarize you with the challenge exam format, and should NOT be treated as comprehensive review.
- The passing grade for the exam is at least 70 points out of 100. The exam will be 90 minutes.
- You are allowed to bring one  $8.5$ "x11" sheet of handwritten notes to use during the exam. Writing can be on both sides of the note sheet.
- 1. True or False. Write T or F to the left of each statement.
	- 1.  $\mathbf{F}$  Binary search will always find a value faster than linear search, for any list.
	- 2.  $\Gamma$  Recursive functions can have more than one base case.
	- 3.  $\mathbb{F}$  A recursive function call should use the exact same arguments as what was given to the function originally.
	- 4.  $\Gamma$  With nested loops, for each iteration of the outer loop, the inner loop runs fully.
	- 5.  $\mathbb{F}$  A break statement in a while loop terminates the current iteration of the loop and moves onto the next iteration.
	- 6.  $\mathbb{F}$  2nd score is a valid variable name in Python.
	- 7.  $\Gamma$  When used with integers, the // operator in Python will always evaluate to an integer.
	- 8.  $T$  The same conditional chain can support multiple elif branches.
	- 9.  $\Gamma$  The Python pass keyword does not actually do anything while a program is running.

## 2. Fill in the blanks.

- 1. An object in Python is something that contains a combination of  $\frac{data/variables/at-}{}$ tributes and <u>behavior/functions/methods</u>
- 2. ((F or (T and F)) or ((T and T) and F) evaluates to \_\_\_\_<mark>False</mark>\_\_\_\_\_.
- 3. The keyword to end not only any current loops but also the current function is <u>re</u>turn\_
- 4. The variables declared when a function is first defined, and assigned when the function is called are <u>parameters</u>
- 5. The values provided to a function on the line of code where it is called are  $\frac{argu}{\sqrt{u}}$ ments\_
- 6. The last item in a list named lst can be retrieved with lst[ len(lst) 1 ] or  $1st$   $\begin{bmatrix} -1 \\ -1 \end{bmatrix}$  (provide two different ways).

3. File Paths. Consider the file system laid out below. Folders don't have file extensions. Answer the following questions about file paths within the system.

/ users me cs128 assignment1 main.py data.txt assignment2 a2.py data.csv modules matplotlib.py other file.txt

- (a) What is the absolute file path to a2.py? /users/me/cs128/assignment2/a2.py
- (b) What is the *relative* file path to data.txt from main.py? data.txt
- (c) What is the relative file path to data.csv from main.py? ../assignment2/data.csv

4. Code Tracing. For the program below, trace the code and write the values of the i, j, and total variables each time line 5 executes when the program is run. Then also answer with the final value printed by this program. You can assume this code will not throw any errors. A correct answer will fill all rows of the table.

```
1 def scan_grid(g, num):
2 \quad \text{total} = 03 for i in range(len(g)):
4 for j in range(len(g[i])):
5 if g[i][j] == num:
6 \qquad \qquad \text{total} \; + = \; g[j][i]7 return total
8
9 if _{2} name<sub>--</sub> == \prime\prime _{2} main<sub>--</sub>\prime\prime :
_{10} g = [[1, 2, 3],
[3, 4, 2],[1, 4, 3]13 g[1] = g[1][::-1]
_{14} print(scan_grid(g, 3))
```
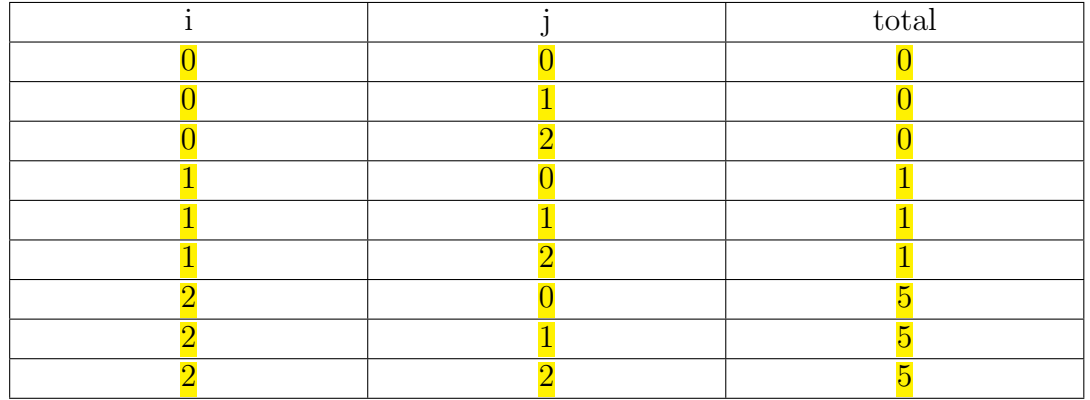

Final printed value:

8

Type Labeling. Consider the following code. For each line requested, write the Python type of the data that will be assigned to the variable defined on that line. You can assume this program will not throw any errors.

```
1 def my_func(a):
2 \qquad \qquad a = a3 for i in range(a):
_4 l = input()
1 = \text{float}(1)6 1 = 1 \frac{\pi}{3}12 = input().split()8 \quad \text{part} = 12[1:2]9
_{10} if _{\_name_{\_}} == "_{\_main_{\_}}":
11 v = my\_func(6)
```
Report the type assigned on...

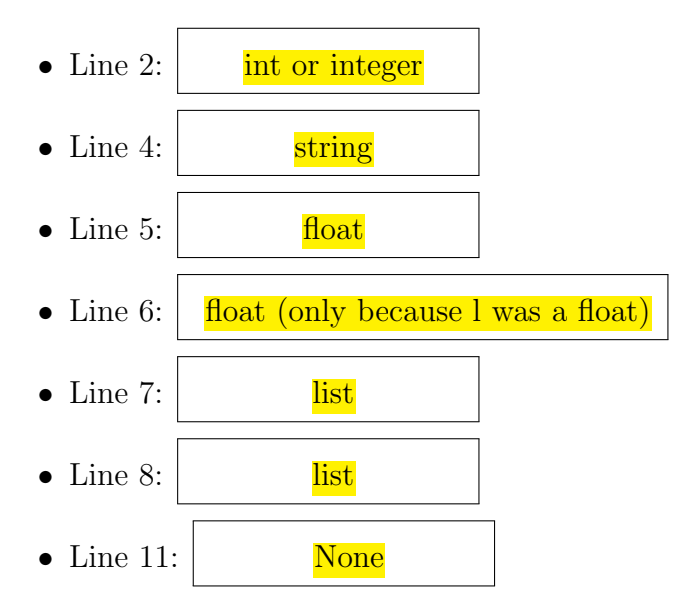

- 5. Error Tracing. For each broken code snippet and associated error message when the code is run, specify the line number where the error is first introduced, and a re-write of the line to fix the error.
	- (a) TypeError: Point. init () takes 2 positional arguments but 3 were given

```
1 class Point:
 2 \text{ def } \text{\_init}\text{\_}(x, y):3 \qquad \qquad self.x = x
 4 \qquad \qquad self.y = y
 5
 6 def _{\texttt{-str\_}(\text{self})}:
 \tau return f' ( { self.x }, { self.y })'
 8
 9 p = Point(5, 8)_{10} print(p)
    Line number: 2
    Fixed line of code: \det \phi init (self, x, y):
(b) IndexError: list index out of range
 _1 nums = [2, 6, 8, 4, 1, 9]2 sum = 0
 3 for i in nums:
 4 sum \ +\ = \text{nums[i]}5 print(sum)
```
Line number: **3 OR 4** Fixed line of code: for i in range(len(nums)): OR sum  $+=$  i

6. Recursive Code. The following function is meant to take a string as input and recursively reverse it. The return value should be the original string argument but in reversed order. Fill in the blank line with Python code that allows this function to work as intended. Your line must include a recursive call to recursive reverse.

```
1 def recursive_reverse(str):
\frac{1}{2} if str == \prime \prime :
3 return ''
4 else:
5 return _________
  recursive reverse(\text{str}[1:]) + \text{str}[0]
```
7. Recursive Code Tracing. Analyze the following recursive function, then rewrite it to not use recursion (likely with loop(s) instead). This new function should produce the exact same output as the original when given the same argument.

```
_1 def rec(s):
2 if len(s) == 0:
3 return ""
4
n = s[0] + rec(s[2:])6 return n
7
\text{sec}('abcdefghi'')Answer:
  def rec(s):
      return s[::2]
  OR
  def rec(s):
      out = ''for i in range(len(s)):
          if i % 2 == 0:
             out += s[i]return out
```
- 8. Classes and Objects. Consider the code below for a class to parse a data file with csv. You can assume this class works without error. Using this class, write Python code that prints:
	- 1. The full contents of a file called samples.csv
	- 2. The 2nd and 5th columns from a file called data.csv
	- 3. A Boolean indicating whether there are any 5s in the 3rd data column of samples.csv

```
1 import csv
2
3 class FileParser:
4 '''Class to parse a data file into columns, and return data from that file'''
5 def __init__(self, filename):
6 with open(filename, 'r') as f:
\tau reader = csv.reader(f, delimiter=',')
             lines = []9 for line in reader:
10 lines.append(line)
11 self.lines = lines
12
13 def getColumn(self, col_num):
14 col = \begin{bmatrix} \end{bmatrix}15 for i in range(len(self.lines)):
_{16} col.append(self.lines[i][col_num - 1])
17 return col
18
19 def _{\texttt{__str}}(\text{self}):20 out = ''''21 for line in self.lines:
22 out += f' { line } \n'
23 return out
24
```
Answer:

```
fp = FileParser('samples.csv')
print(fp)
fp2 = FileParser('data.csv')
print(fp2.getColumn(2))
print(fp2.getColumn(5))
print('5' in fp.getColumn(3))
```
9. Parson's Problem. Given the lines of code below, re-order them into error-free Python code that creates and prints a nested list representing a chess board of alternating 'b'lack and 'w'hite cells.

```
a) 1.append('w')b) b = []
c) for i in range(8):
d) 1 = []e) b = b + [1]f) print(b)
g) 1.append('b')
h) for j in range(8):
i) else:
j) if (i + j) % 2 == 0:
```
Write the letters for each line above in the order that produces a working program. It is possible there is more than one correct order. You do not need to indicate indentation. Use the space to the right as a scratch work area if you need it.

1.  $-b$  $2.$   $-c$  OR  $h$  $3. \underline{d}$ 4.  $-h$  OR c  $5. -j$ 6.  $g$  OR  $a$  $7. \perp$ 8.  $a$  OR  $g$ 9.  $-e$ 10.  $-f$ 

10. Code Writing 1. Write a function called count writer that takes a file name and an integer n as parameters. The function should write numbers 1 through n to that file, counting up by one and only allowing at most ten numbers per line. Each number should be separated by \*, asterisks.

## Examples:

Assuming count\_writer("count.txt", 5) is called, the first and only line of text in count.txt would be:

1\*2\*3\*4\*5

If count writer("count.txt", 12) is called, the contents of count.txt would be:

```
1*2*3*4*5*6*7*8*9*10
11*12
```
Answer:

```
def count_writer(filename, n):
    with open(filename, 'w') as f:
         for i in range(1, n+1):
              if i \frac{9}{6} 10 == 1:
                  f.write(f'\{i\}')else:
                  f.write(f'*{i}')
                  if i \frac{9}{6} 10 == 0:
                       f.write('n')
```
11. Code Writing 2. Write a program that takes a line of integers, separated by spaces, as input. Your program should re-sort this list to put the smallest values in the middle of the list, increasing as you move out to the edges. In cases where there are two places equidistant from the middle, choose the left option first. Print this list in its new order as the program's output.

Note: To simplify this problem, you can assume the user input will always contain an odd amount of numbers.

Hint: Even though it won't give you the final result, Python's sort function will still be useful to you here.

Examples:

NUMS> 1 2 3 4 5 OUTPUT [4, 2, 1, 3, 5] NUMS> 7 4 2 6 9 1 3 OUTPUT [7, 4, 2, 1, 3, 6, 9] Answer:  $lst = [int(x) for x in input().split()]$  $out = 1st[:]$  $1st.sort()$ middle =  $len(out)$  // 2  $out[middle] = 1st[0]$ for i in range(len(lst)  $// 2$ ):  $out[middle - (i+1)] = lst[(2*i) + 1]$  $out[middle + (i+1)] = 1st[(2*i) + 2]$ print(out)